# **OUTLOOK** LA MESSAGERIE

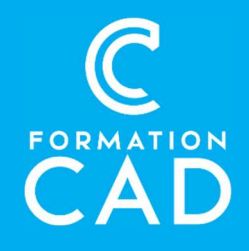

## Durée : 3 heures

#### Prérequis :

- Connaissance de l'environnement Windows.
- Avoir accès à un ordinateur et à Microsoft Outlook (versions 2013, 2016 ou OFFICE 365).

## Moyens pédagogiques :

- Formation en distanciel
- Démonstration
- Supports de formation inclus

## PROGRAMME:

# Organisation des courriels dans **Outlook**

- Programmer les affichages Outlook selon notre besoin
- Classement efficace des éléments d'Outlook
- Impression et mise en page des courriels entrants et sortants Outlook

## Courrier électronique

## GESTION DES MESSAGES ENTRANTS

- Ajouter un contact à partir d'un courriel
- Organiser et trier vos messages
- Créer des règles pour classer les courriels
- Classer les courriels dans des dossiers et / ou par catégorie
- Traiter la fenêtre de rappel
- Répondre ou transférer un courriel
- Gérer le courrier indésirable
- Utiliser et gérer la fonction de recherche

#### GESTION DES MESSAGES SORTANTS

- Envoyer un message en utilisant les bons outils
- Comprendre la différence entre « Preuve de lecture » et « Preuve de réception »

## Compétences acquises à l'issue de la formation :

- Acquérir les outils pour une meilleure gestion des courriels.
- Communiquer et gérer efficacement sa messagerie.

Attestation : oui

- Rédiger un message en utilisant les outils de correction et format de texte.
- Insérer et enregistrer les pièces jointes
- Créer une signature
- Créer des modèles de message simple

## QUESTIONS/RÉPONSES

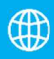

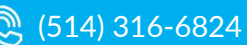